### "MS-Excel"

表ソフト**(**作表・表計算**)**

— and the state  $1-$ 

—  $2-$ 

をして遊ぼう**!!**

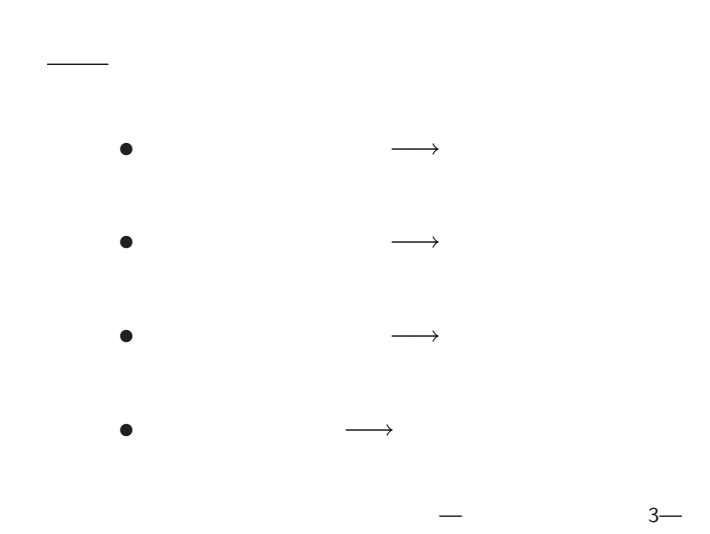

\n- \n
$$
\begin{array}{c}\n \cdot & \vdots \left[ \begin{array}{c} \end{array} \right] \longrightarrow \left[ \begin{array}{c} \end{array} \right] \\
 \left( \begin{array}{c} \text{(Excel Book)} \\ \text{(Excel Book)} \end{array} \right) \\
 \cdot & \begin{array}{c}\n \cdot & \text{[F12]} \\
 \text{IOffice} & \end{array} \longrightarrow \left[ \begin{array}{c} \end{array} \right] \\
 \cdot & \begin{array}{c}\n \text{I1} \\
 \text{A0nxxyyy} - 1215 \cdot x1sx \\
 \cdot & \begin{array}{c}\n \cdot & \end{array}\n \end{array}
$$
\n
\n

数理実験の準備

*•* 上書き保存**: [Ctrl+s]** または **[Office** ボタン**]** *−→* **[**上書き保存**]** で良い **(**適宜保存せよ**)** —情報リテラシ演習 4—

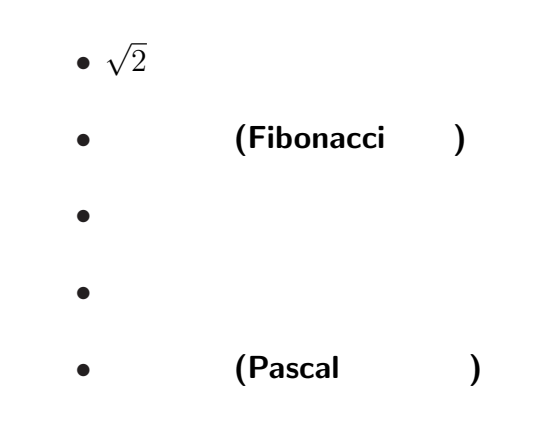

本日のお品書き

#### $=$ SQRT $(2)$

—情報リテラシ演習 6—

• A1 1 • A2  $=(A1+2/A1)/2$ **(**10 くらいまでで良いかな**)**  $\bullet$  ( ) B1 = A1<sup>^2</sup>

#### $=$ SQRT $(2)$

 $6-$ 

- A1 1
- A2  $=(A1+2/A1)/2$ **(**10 くらいまでで良いかな**)**
- $( )$  B1 =A1<sup> $\sim$ </sup>2

- *•* A1  $\overline{1}$ • A2 =(A1+2/A1)/2 (10)
- *•* **(**検算  $) B1 = A1^2$

$$
\begin{array}{c}\n\cdot & \cdot \\
\bullet & a = \sqrt{2} & a = \frac{2}{a} \\
\bullet & a \neq \frac{2}{a}\n\end{array}
$$

*a*

**)**

#### 1.41421356237309000000

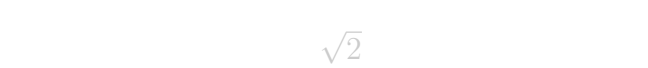

この時の誤差**:** 打切誤差

—情報リテラシ演習 8—

それ未満は精密な値ではない **(**丸め誤差**)**

#### 1.41421356237309000000

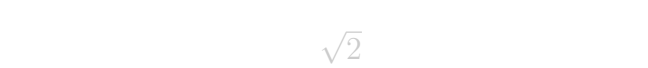

この時の誤差**:** 打切誤差

—情報リテラシ演習 8—

それ未満は精密な値ではない **(**丸め誤差**)**

#### 1.41421356237309000000

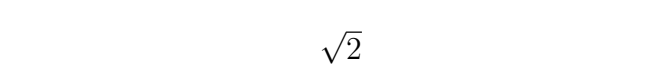

この時の誤差**:** 打切誤差

—情報リテラシ演習 8—

それ未満は精密な値ではない **(**丸め誤差**)**

 $\sqrt{2}$ 

- 誤差 **:**
	-
	- *•* 測定誤差
	-
	- $\star$
	- - $\star$ 
			-
- やたら長い桁の数値を持ち出す人には注意**!!**
	- **(**数字に強いが数理に弱い**?)**
- -

 $\sqrt{2}$ 

- 誤差 **:**
	-
	- *•* 測定誤差
	-
	- $\star$
	- - $\star$ 
			-
- やたら長い桁の数値を持ち出す人には注意**!!**
	- **(**数字に強いが数理に弱い**?)**
- -

 $\sqrt{2}$ 

- 誤差 **:**
	-
	- - *•* 測定誤差
	- - $\star$ 
			- $\star$ 
				-
- やたら長い桁の数値を持ち出す人には注意**!!**
	- **(**数字に強いが数理に弱い**?)**
- 
- -
	- - - -
- $9-$

うさぎ算 **(**左下のタブをクリック **)** *•*  $1$  $\mathbf 1$ *•* 子うさぎは子を産まない *•*  $\frac{2}{1}$  1 *•* 親うさぎ 1 対は子うさぎを 1 対産む  $1$ **?**

 $10-$ 

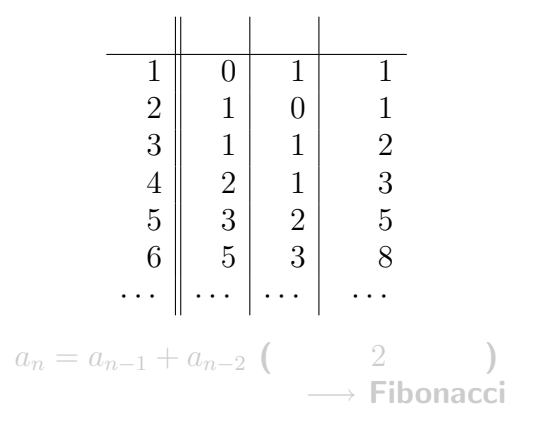

うさぎ算

 $11-$ 

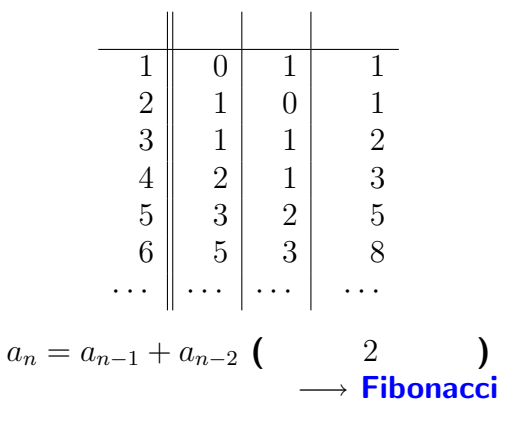

うさぎ算

## (Fibonacci )

• 
$$
a_1 = a_2 = 1
$$
  
•  $a_1 = a_2 + a_3 = (n > 3)$ 

• 
$$
a_n = a_{n-1} + a_{n-2}
$$
  $(n \ge 3)$ 

どんな風に増えるか **?** 直前の何倍くらい **?**

#### • A1 A2 1

• A3  $= A2 + A1$ 

### • B2 = A2/A1

## (Fibonacci )

\n- $$
a_1 = a_2 = 1
$$
\n- $a_n = a_{n-1} + a_{n-2}$   $(n \geq 3)$
\n

$$
\bullet \ \mathsf{A1} \qquad \mathsf{A2} \qquad \mathsf{1}
$$

• A3  $= A2 + A1$ 

## どんな風に増えるか **?** 直前の何倍くらい **?**

• B2  $= A2/A1$ 

## (Fibonacci )

\n- $$
a_1 = a_2 = 1
$$
\n- $a_n = a_{n-1} + a_{n-2}$   $(n \geq 3)$
\n

$$
\bullet \ \mathsf{A1} \qquad \mathsf{A2} \qquad \mathsf{1}
$$

• A3  $= A2 + A1$ 

## どんな風に増えるか **?** 直前の何倍くらい **?**

• B2  $= A2/A1$ 

## $(Fibonacci)$

$$
a_n = \frac{1}{\sqrt{5}} \left( \left( \frac{1+\sqrt{5}}{2} \right)^n - \left( \frac{1-\sqrt{5}}{2} \right)^n \right)
$$
  

$$
1+\sqrt{5} \qquad 1.619934
$$

$$
\frac{1+\sqrt{5}}{2} = 1.618034 \qquad \cdots
$$

## $(Fibonacci)$

$$
\tau = \frac{1 + \sqrt{5}}{2} = 1.61803398...
$$
  
• 
$$
\tau : 1 = 1 : (\tau - 1)
$$
  
• 
$$
\sqrt{2} : 1 = 1 : \frac{\sqrt{2}}{2} ...
$$

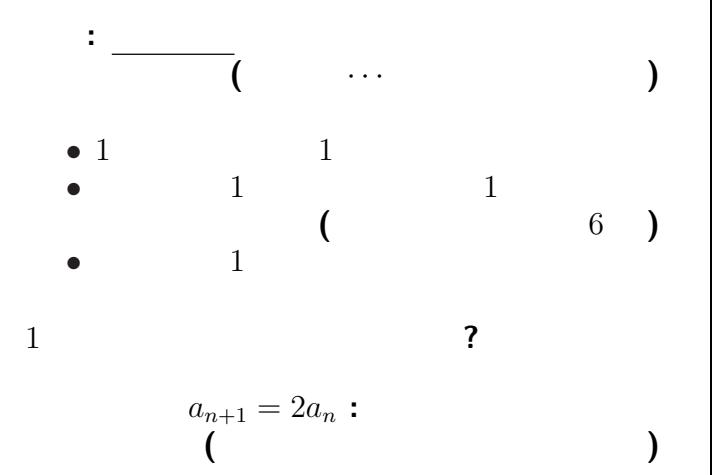

 $16-$ 

*•* A1 0.01 • A2  $=2*A1$ <br>( 20 **(** $20 \t30$ 

個体数変化の数理モデル

次のシートに移ろう **(**左下のタブをクリック**)**

**"**現在の個体数に比例して増える**"** として、

*· · ·* 数理モデル

→→

### *•* A1 0.01 • A2  $=2*A1*(1-0.01*A1)$

実際には資源 **(**食糧・空間**)** が有限なので、

**(**より精密と思われるモデル**)**

 $(20 \t 30 \t)$ 

個体数変化の数理モデル

*−→* 頭打ちになる

### *•* A1 0.01 • A2  $=2*A1*(1-0.01*A1)$

実際には資源 **(**食糧・空間**)** が有限なので、

**(**より精密と思われるモデル**)**

 $(20 \t 30 \t)$ 

個体数変化の数理モデル

*−→* 頭打ちになる

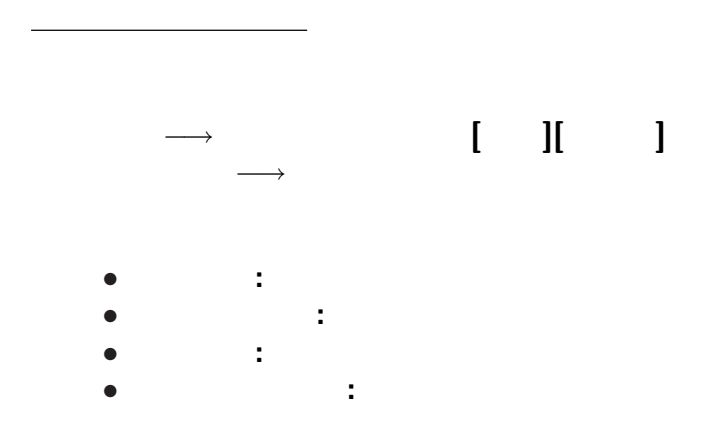

*•* A1 0.01

個体数変化の数理モデル

• A2  $=2*A1*(1-0.01*A1)$ 

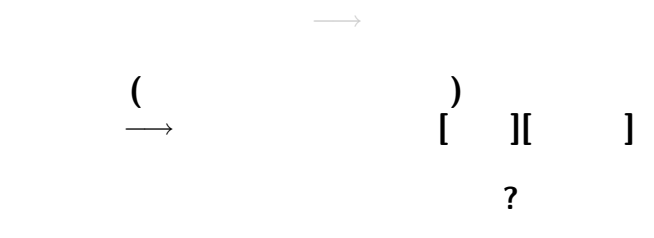

*•* A1 0.01

個体数変化の数理モデル

• A2  $=2*A1*(1-0.01*A1)$ 

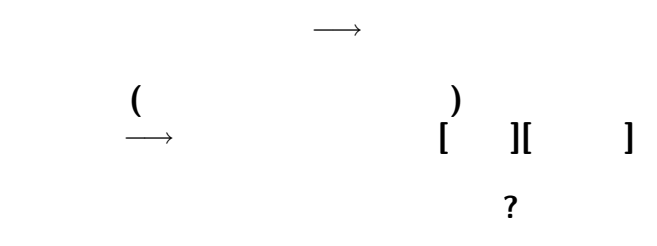

## *•* A1 0.01

個体数変化の数理モデル

- *•* C1 2
- C2  $0.01$ <br>• A2 =  $$C$$
- $=$ \$C\$1\*A1\*(1-\$C\$2\*A1)

## C1. C2

• A1 0.01<br>• C1 2

個体数変化の数理モデル

- 
- C1 2<br>• C2 0.01 • C2<br>• A2
- A2 =  $C$1*A1*(1-$C$2*A1)$  **()**<br>• A3 =  $SC$1*A1*(1-$C$2*(A2+A1))$
- $=$ \$C\$1\*A1\*(1-\$C\$2\*(A2+A1))

どうなるだろうか **?**

 $22-$ 

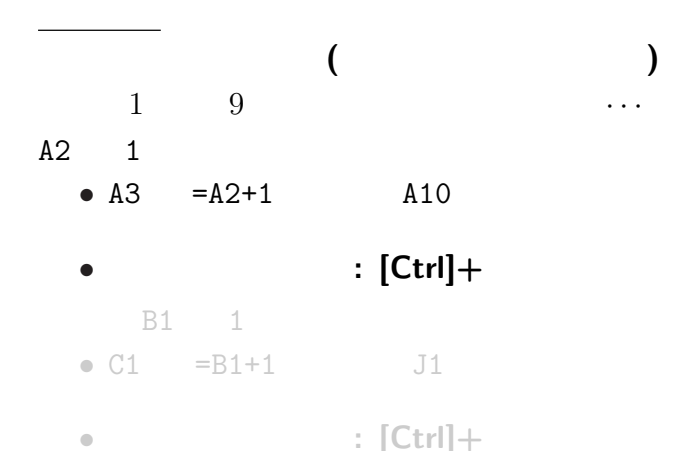

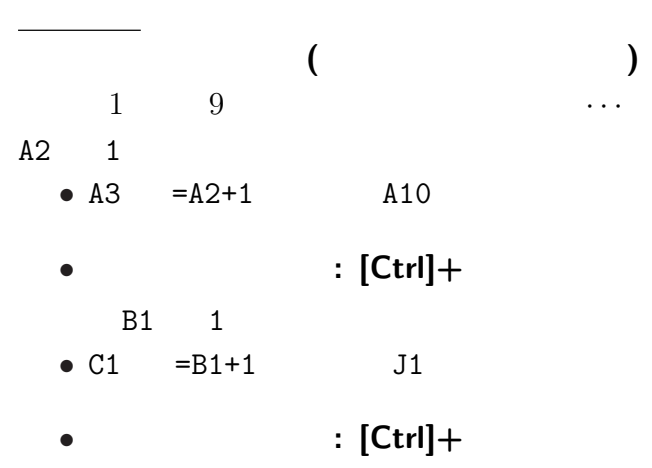

## $A2: A10$   $B1: J1$  $1 \t 9$

B2  $\mathbb{B}$ 

九九の表

B2:J10

**(**ヒント**:** 相対参照・絶対参照**)**

「九九」の表になるか **?**

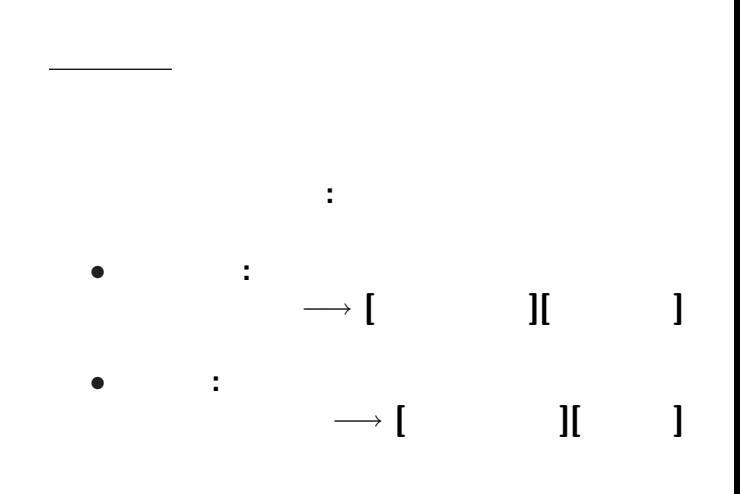

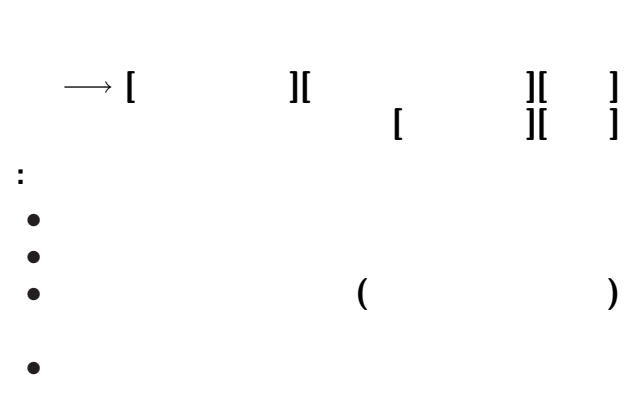

九九の表

 $26-$ 

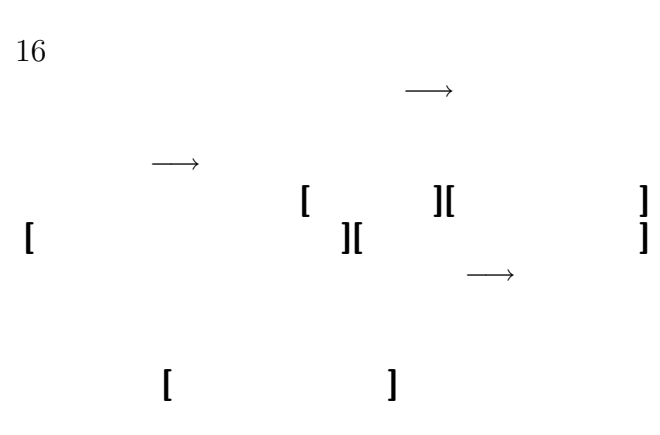

九九の表

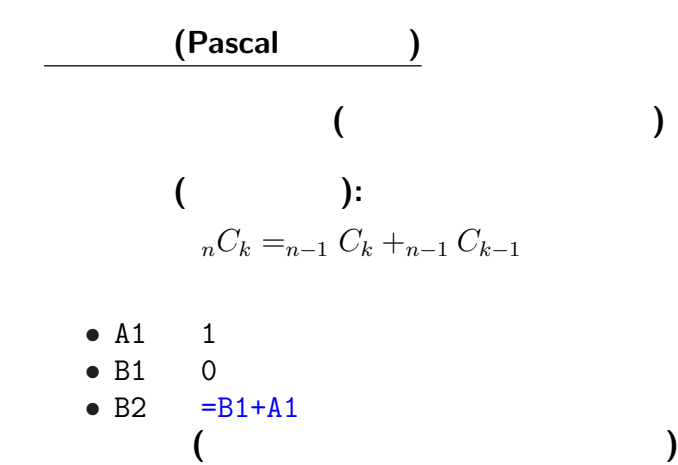

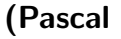

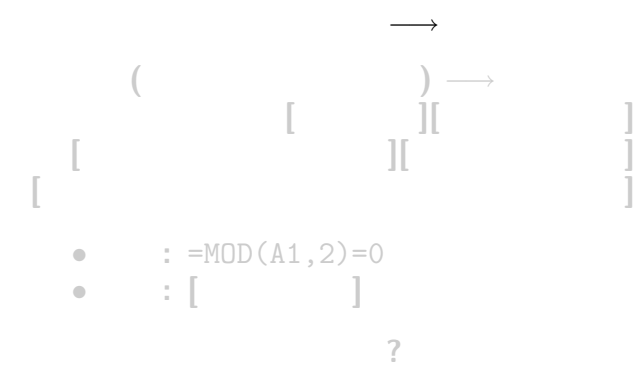

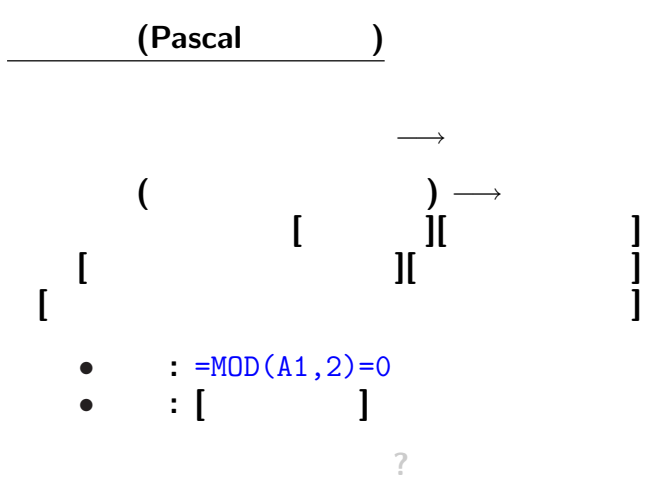

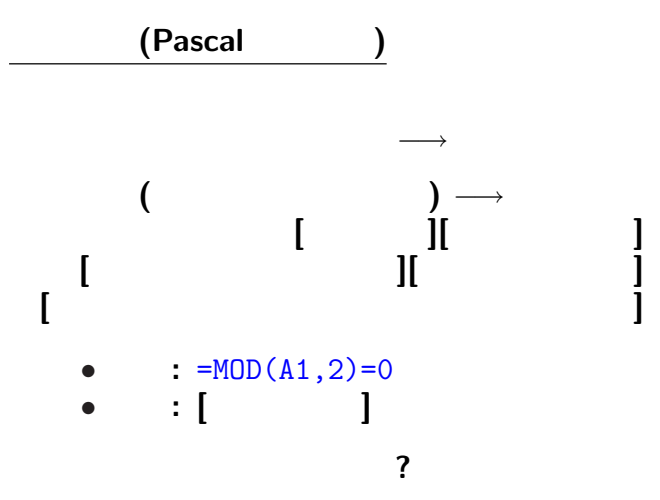

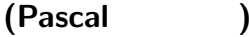

### $=MOD(A1, 2)=0$

**(**他のセルにも相対指定の要領で適用される**)**

 $MOD:$ 

# modulus:

基準・単位になるもの・**"**のり**"**

→→

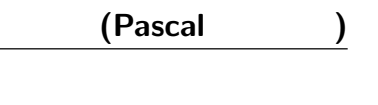

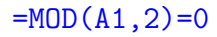

 $MOD:$ 

# **(**他のセルにも相対指定の要領で適用される**)** modulus:

基準・単位になるもの・**"**のり**"**

→→

## 二項係数 **(Pascal** の三角形**)**

- A1 1
- B1 0
- B2  $= MOD(B1+A1, 2)$
- **[** | 0

## 二項係数 **(Pascal** の三角形**)**

- A1 1
- *•* B1 0 として、右にコピー
- B2  $= \text{MOD}(B1+A1,2)$
- **[ b**  $\begin{bmatrix} 1 & 0 & 0 \\ 0 & 0 & 0 \\ 0 & 0 & 0 \\ 0 & 0 & 0 \\ 0 & 0 & 0 \\ 0 & 0 & 0 \\ 0 & 0 & 0 \\ 0 & 0 & 0 \\ 0 & 0 & 0 \\ 0 & 0 & 0 \\ 0 & 0 & 0 \\ 0 & 0 & 0 \\ 0 & 0 & 0 \\ 0 & 0 & 0 & 0 \\ 0 & 0 & 0 & 0 \\ 0 & 0 & 0 & 0 \\ 0 & 0 & 0 & 0 & 0 \\ 0 & 0 & 0 & 0 & 0 \\ 0 & 0 & 0 & 0 & 0 \\ 0 & 0 &$ 他の数で割った余りは **?**  $3 = MOD(B1+A1,3)$

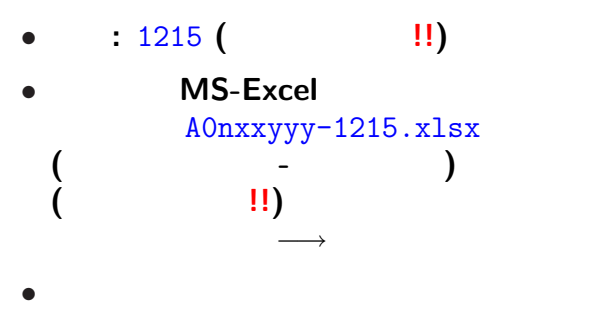

<sub>会社</sub>の選出法の課題<br>この選出法の課題の